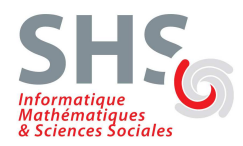

# **T.P. Prolog n°2**

## **Exercice 1 : Table d'addition**

En utilisant la récursivité, écrire le prédicat tableAdd/0 qui affiche la table des additions de chiffres.

Exemple : ?- tableAdd.  $0+0=0$  $0+1=1$  $0+2=2$  $0+3=3$ ...  $0+9=9$  $1+0=1$  $1+1=2$  $1+2=3$ ... 1+9=10  $2+0=2$  $2 + 1 = 3$ ...

 $9 + 8 = 17$  $9+9=18$ 

## **Exercice 2 : Le code secret**

Le code secret d'un coffre-fort est un *carré parfait à cinq chiffres*. Le chiffre des *milliers*, celui des *dizaines*, celui des *unités* et celui des *centaines*, *dans cet ordre,* sont consécutifs. La somme de tous les chiffres est 27.

Ecrire le prédicat Prolog codesecret/1 qui trouve le code secret correspondant à la description donnée ci-dessus.

Rappels : sqrt(X) est une fonction arithmétique qui calcule la racine carrée integer(X) renvoie la valeur entière la plus proche du réel X

### **Exercice 3 : Duplications**

a) Ecrire le prédicat dupli/2 qui crée deux exemplaires de chaque élément d'une liste donnée dans une nouvelle liste. Exemple :

?- dupli([a,b,c,c,d],X).  $X = [a,a,b,b,c,c,c,c,d,d]$ 

b) Ecrire le prédicat dupli/3 qui crée N exemplaires de chaque élément d'une liste donnée dans une nouvelle liste. Exemple :

?- dupli([a,b,c],3,X).  $X = [a,a,a,b,b,b,c,c,c]$ 

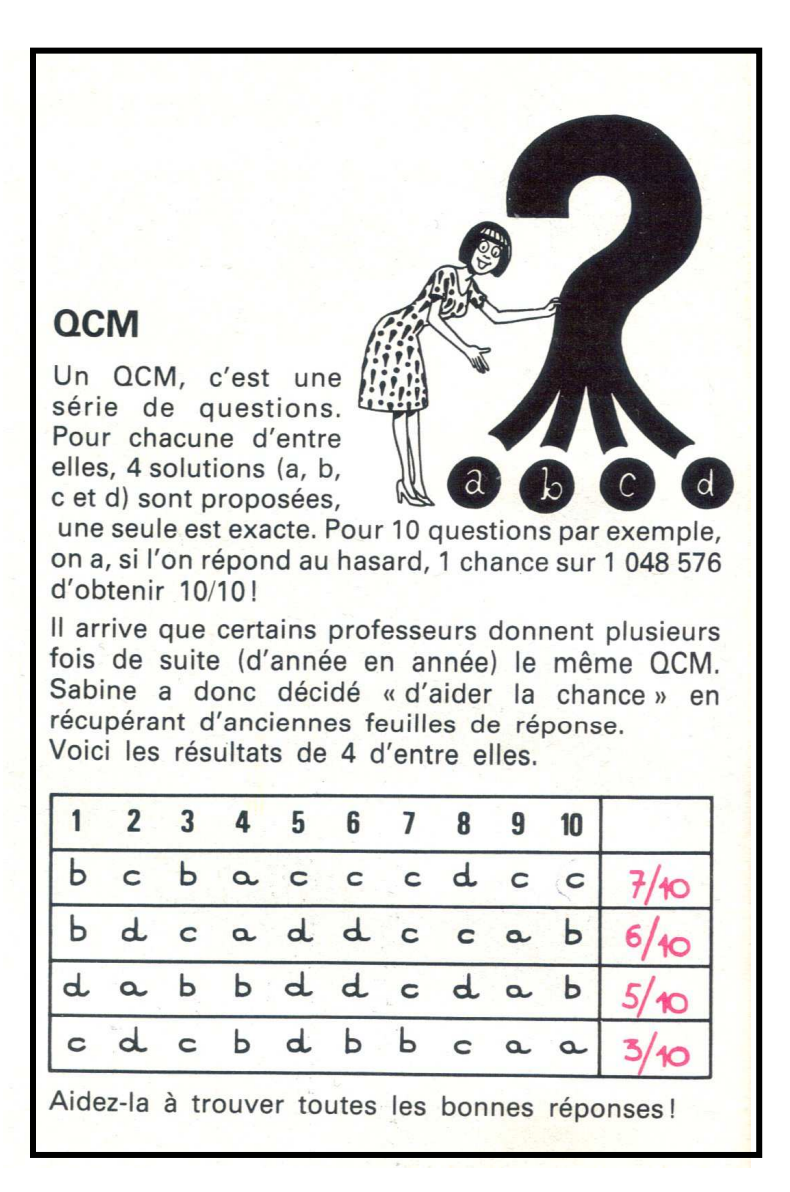

Ecrire un programme Prolog qui trouve les bonnes réponses au QCM, à partir des feuilles de réponses et des notes associées.

### **Exercice 5 : Cryptarithme**

Ecrire un programme Prolog qui résout le problème suivant :

```
ONZE
     * DIX 
  ------- 
= CENTDIX
```
Chaque lettre est associée de manière unique à un chiffre. Pour cela, on pourra utiliser le prédicat suivant pour définir les chiffres :

```
chiffre(X) :- between(0,9,X).
```
Le programme affichera la solution de la même manière que ci-dessus à l'aide des instructions write et nl.